# **DELL**Technologies

# CloudIQ: sicurezza informatica dell'infrastruttura

Mantieni l'infrastruttura al sicuro con le valutazioni proattive della sicurezza informatica e la correzione rapida

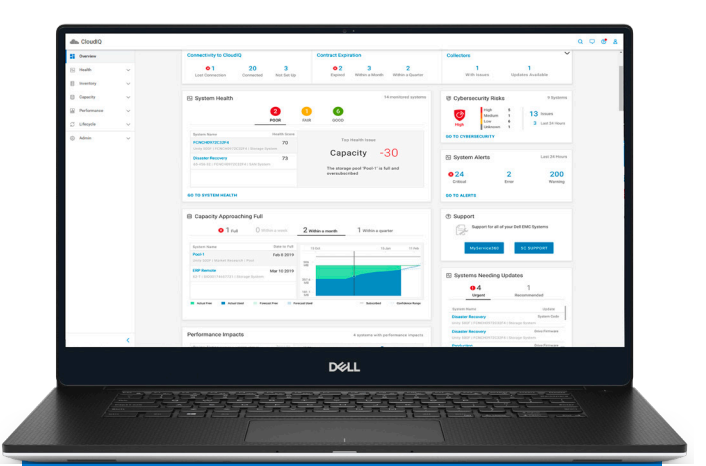

# CloudIQ informazioni intelligenti sulla sicurezza informatica

#### Caratteristiche principali

- Riduzione dei rischi: grazie alla visualizzazione della sicurezza informatica del sistema e alle notifiche proattive che individuano i rischi e consigliano azioni per una risoluzione rapida
- Gestione delle policy: grazie all'interfaccia intuitiva per la personalizzazione della policy di sicurezza dell'infrastruttura per le valutazioni pianificate
- Miglioramento della produttività: grazie all'applicazione basata sul cloud che monitora comodamente simultaneamente sicurezza informatica, integrità, prestazioni e capacità dell'infrastruttura

Gli errori di configurazione dell'infrastruttura espongono la tua organizzazione all'intrusione informatica e sono fra le principali minacce per la sicurezza dei dati. Senza soluzioni intelligenti e moderne, devi impiegare il personale per la valutazione manuale della configurazione della sicurezza di ogni elemento dell'infrastruttura nel tuo ambiente o per l'assessment dei rischi ad hoc. Nessuna delle due opzioni è funzionale, conveniente o efficace.

La soluzione moderna CloudIQ supera questo dilemma informando in modo proattivo i System Administrator in merito ai rischi per la sicurezza dell'infrastruttura nella stessa applicazione che utilizzano quotidianamente per monitorare e risolvere i problemi di integrità, capacità e prestazioni dell'infrastruttura.

CloudIQ è l'applicazione di monitoraggio proattivo e di analisi predittiva basata su cloud e AI/ML per il prodotto portafoglio dell'infrastruttura Dell. Combina l'intelligenza umana e quella artificiale per fornirti le informazioni in modo da garantire in modo proattivo ed efficiente il soddisfacimento delle esigenze del tuo business da parte dello stato dell'infrastruttura IT.

CloudIQ riesce a migliorare i tempi di risoluzione dei problemi di integrità, prestazioni e capacità dell'infrastruttura da 2 a 10 volte in media<sup>1</sup>. CloudIQ consente di migliorare il profilo di sicurezza dell'ambiente IT con meno sforzo.

### Inizia a proteggere la tua infrastruttura IT in pochi minuti

In hosting nel Dell IT Cloud protetto con una connessione di rete sicura al tuo ambiente IT, CloudIQ richiede pochi minuti per la configurazione per la prima volta. Ti basta cliccare nell'applicazione Element Manager dei tuoi sistemi di infrastruttura (ad esempio, Unisphere per i sistemi di storage PowerMax) per avviare la raccolta e l'analisi da parte di CloudIQ dell'integrità, delle prestazioni e della telemetria della capacità dai tuoi sistemi. L'abilitazione della sicurezza informatica è progettata con due semplici passaggi successivi: prima avvia la raccolta di telemetria di sicurezza; quindi utilizza un semplice Editor del piano di valutazione della sicurezza informatica per configurare il tuo piano di policy di sicurezza. Il sistema inizia a valutare i dati e a rilevare gli errori di configurazione della sicurezza.

È così semplice ed è gestito in modo sicuro tramite l'accesso basato sui ruoli.

# **DELL**Technologies

## Informazioni e azioni per la sicurezza informatica

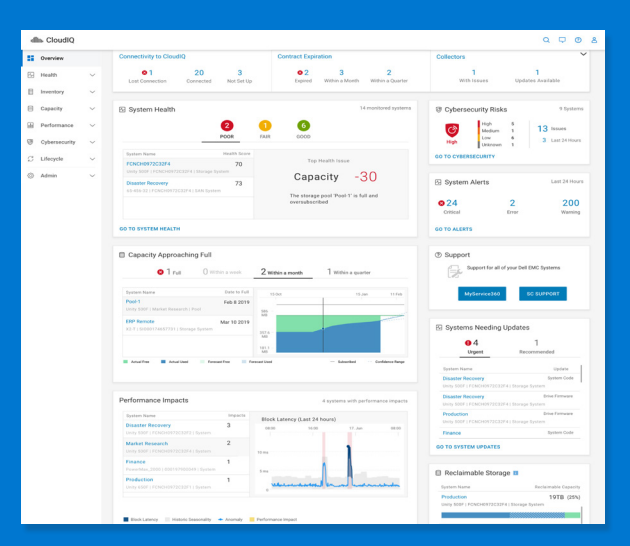

Panoramica di CloudIQ sulla sicurezza informatica

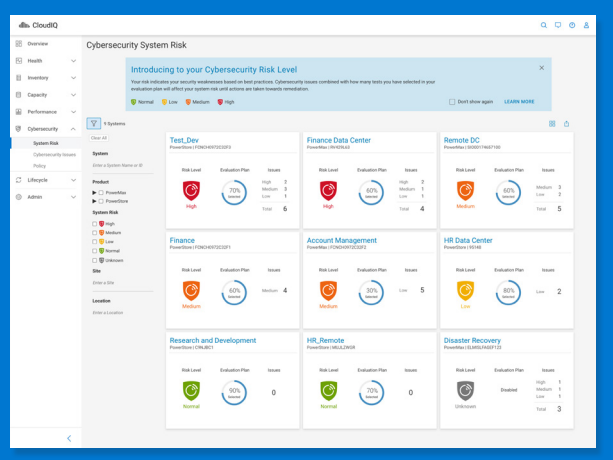

#### Livelli di rischio per la sicurezza informatica

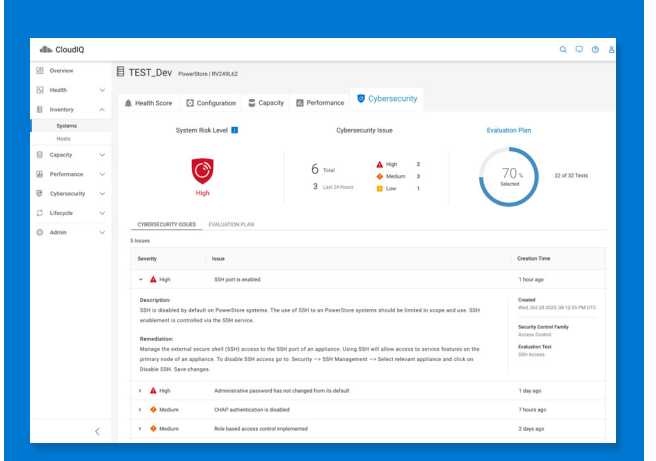

Dettagli e consigli in merito ai rischi per la sicurezza informatica

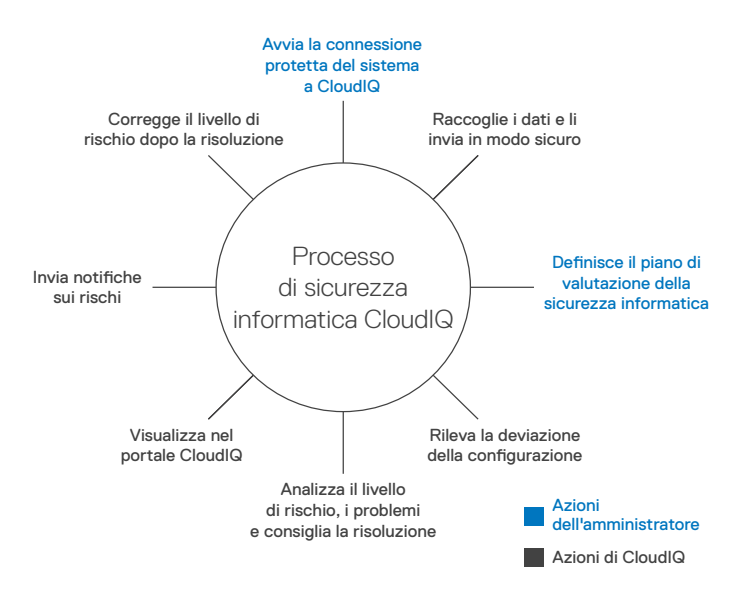

CloudIQ consente un processo efficiente e a circuito chiuso per la valutazione e la correzione complete della sicurezza informatica dell'infrastruttura 24x7.

### Ridurre i rischi

Utilizzando la rete sicura Dell Technologies ed essendo in hosting nel Dell IT Cloud protetto, CloudIQ raccoglie, archivia e valuta le informazioni sulla configurazione della sicurezza dai tuoi sistemi dell'intero ambiente IT, inclusi i data center primari e secondari e le posizioni edge.

- Valutazione della sicurezza informatica: determina le eventuali deviazioni delle configurazioni di sicurezza del sistema dalla tua policy. Ciò include il controllo degli accessi basati sui ruoli, la password amministrativa predefinita, la DARE abilitata, il livello di sicurezza NFS e altro ancora. CloudIQ valuta continuamente la deviazione per evitarti la necessità di controllare manualmente ogni configurazione e per garantirti il riconoscimento costante del rischio.
- Panoramica dei rischi per la sicurezza informatica: scopri il numero di sistemi con rischi per la sicurezza elevati, medi e bassi nello stesso dashboard, in modo da visualizzare rapidamente i punteggi di integrità del sistema e le relative analisi su capacità e prestazioni. In questo modo, assegni rapidamente priorità alle azioni e velocizzi il tempo di risoluzione dei problemi.
- Livelli di rischio per la sicurezza informatica: utilizza un singolo dashboard per identificare ogni sistema a rischio, ognuno nella propria scheda con il proprio valore di livello di rischio per la sicurezza informatica. I sistemi vengono visualizzati dall'alto verso il basso in base al livello di rischio per aiutarti ulteriormente nell'assegnazione delle priorità alle azioni.
- Dettagli e correzione per la sicurezza informatica: scopri i dettagli del rischio di ciascun sistema e consulta l'azione consigliata per riportare la configurazione di sicurezza deviata allo stato protetto. Hai la possibilità di avviare l'Element Manager di ogni sistema direttamente da CloudIQ per intraprendere rapidamente le azioni correttive.

# **DELL**Technologies

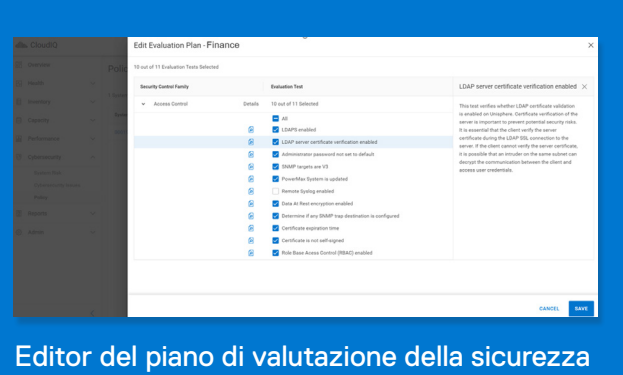

informatica

### gestione delle policy

Utilizzando questo strumento semplice, hai la capacità di pianificare la policy di valutazione per la configurazione di sicurezza dell'infrastruttura che CloudIQ utilizzerà per valutare i rischi per la sicurezza informatica.

- Strumento di pianificazione: utilizza un Editor del piano di valutazione della sicurezza informatica basato su modelli per selezionare le configurazioni di sicurezza che CloudIQ confronterà con le configurazioni effettive dei tuoi sistemi. Utilizzando l'Editor, ti basta cliccare per abilitare o disabilitare ogni test di valutazione per la policy di sicurezza desiderata.
- Standard di sicurezza: le configurazioni di sicurezza si basano sugli standard NIST 800-53 r5 e NIST 800 - 209, nonché sulle best practice Dell Technologies per ogni prodotto specifico dell'infrastruttura in base all'esperienza degli ingegneri che supportano migliaia di utenti.

### Migliora la produttività

Secondo le survey degli utenti, CloudIQ fa risparmiare al reparto IT 9 ore a settimana in media $^2$ .

- Monitoraggio all-in-one: l'utilizzo dello stesso strumento per il monitoraggio e per la risoluzione dei problemi relativi all'integrità del sistema di infrastruttura e alla sicurezza informatica mantiene la sicurezza al primo posto per le persone maggiormente coinvolte nell'infrastruttura: i System Administrator.
- Notifica proattiva e condivisione delle informazioni: CloudIQ invia in modo proattivo notifiche sullo stato del sistema e sulla sicurezza informatica tramite e-mail opzionali, in cui trovi ulteriori dettagli e suggerimenti per la risoluzione dei problemi. Inoltre, hai la possibilità di personalizzare, pianificare e condividere i report su gruppi di sistemi e posizioni importanti per te, il tuo team e le entità interessate.
- Integrazione per flussi di lavoro automatizzati: invia notifiche e dati CloudIQ ad applicazioni di terze parti tramite Webhook e API REST per accelerare i processi IT. Alcuni esempi sono ServiceNow (per la generazione di ticket), Slack (per le notifiche DevOps); Microsoft Teams (per l'escalation), oltre a Ansible e VMware vRealize (per automatizzare le azioni correttive nell'infrastruttura).

### Per informazioni tecniche, video dimostrativi, recensioni di terze parti e casi di studio su CloudIQ, visita: [dell.com.cloudiq](https://www.dell.com/it-it/dt/storage/cloudiq.htm)

.<br>I basati su una survey condotta da Dell Technologies sugli utenti di CloudIQ da maggio a giugno 2021. I risultati effettivi possono variare. CLM-00387